Département de génie électrique et de génie informatique P. Fortier Faculté des sciences et de génie

## **MAT-19961 Calcul matriciel en génie**

## **Devoir 11**

1. Problème 6.1.6 du livre de Lay.

2. Soit

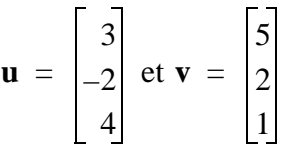

Calculez  $||\mathbf{u}||$ ,  $||\mathbf{v}||$  et dist $(\mathbf{u}, \mathbf{v})$ .

- 3. Problème 6.1.32 du livre de Lay.
- 4. Problème 6.2.8 du livre de Lay.
- 5. Normalisez les vecteurs  $\mathbf{u}_1$  et  $\mathbf{u}_2$  du problème 6.2.8 du livre de Lay.
- 6. Problème 6.2.28 du livre de Lay.
- 7. **[Matlab]** *Systèmes dynamiques (suite)*

En vous inspirant de votre solution ou du solutionnaire, refaites l'exercice Matlab du devoir 10 pour le cas général, i.e. pour un système dynamique de *n* équations. Au lieu de tracer un graphique à 2 dimensions, la nouvelle fonction trace *n* graphiques, correspondant aux *n* fonctions trouvées, en fonction du nombre d'itération ou du temps, selon que le système est discret ou continu. Utilisez la commande subplot pour les graphiques.